# **Kepler - Bug #4139**

# **port names are displayed twice**

06/08/2009 07:20 PM - Oliver Soong

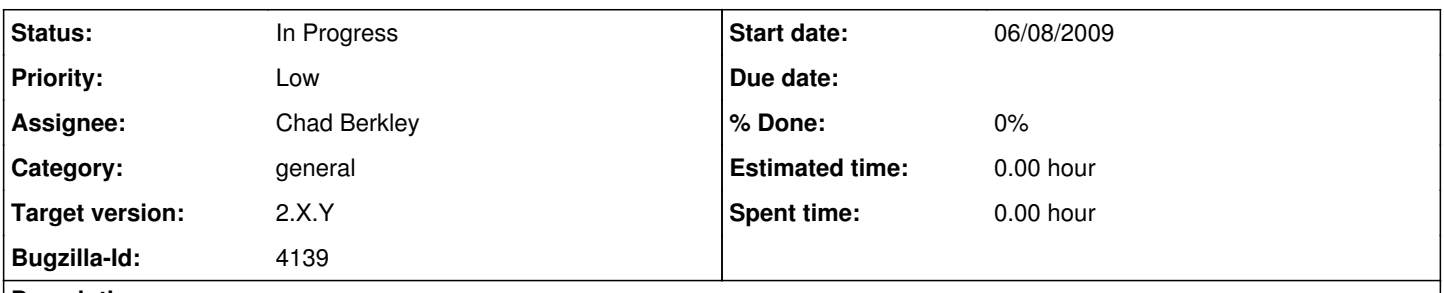

# **Description**

When I choose to show port names, they are displayed once next to the port as expected and once in the upper left corner of the actor in a bold-looking font. This appears in both XP and linux.

## **History**

## **#1 - 06/08/2009 07:36 PM - Oliver Soong**

As a clarification, this only seems to occur in the top-level of the workflow in bug 4129 [\(http://bugzilla.ecoinformatics.org/show\\_bug.cgi?id=4129](http://bugzilla.ecoinformatics.org/show_bug.cgi?id=4129)). It's odd behavior, but given that it so far only affects one unusual workflow, it's even less important.

#### **#2 - 09/22/2009 05:41 PM - Christopher Brooks**

I'm going to close this because the screenshot does not have duplicate port names.

#### **#3 - 09/22/2009 05:41 PM - Christopher Brooks**

I'm marking this as WORKSFORME as the model from bug 4129 does not have port names displayed twice.

#### **#4 - 09/22/2009 06:04 PM - Oliver Soong**

I don't know what I was thinking when I wrote this up the first time. I probably just got myself mixed up, but if I bring the string replace actor over onto the canvas, I still get the weird text error.

#### **#5 - 09/22/2009 06:05 PM - Oliver Soong**

I apparently can't add an attachment and reopen in the same step.

#### **#6 - 09/23/2009 08:25 AM - Christopher Brooks**

The org.ecoinformatics.seek.datasource.eml.eml2.Eml200DataSource actor causes the port names to be displayed twice.

## **#7 - 03/27/2013 02:25 PM - Redmine Admin**

Original Bugzilla ID was 4139

# **Files**

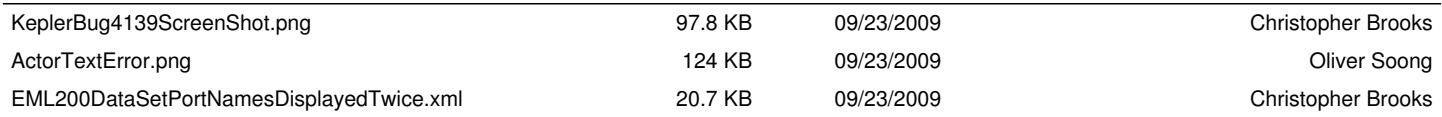